# CARD<br>211 Read CSV File Data: \_CARD211\_ReadCSV

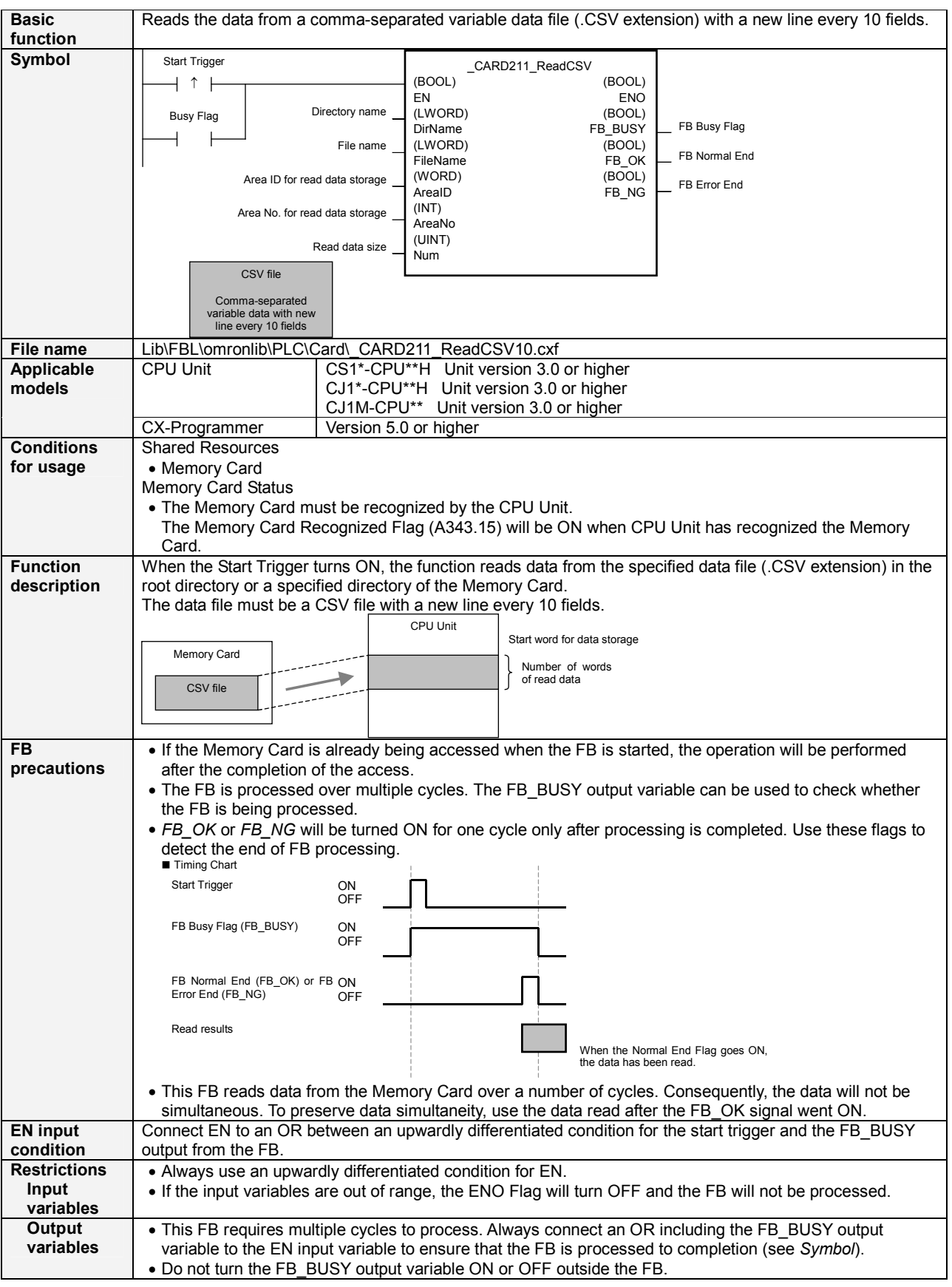

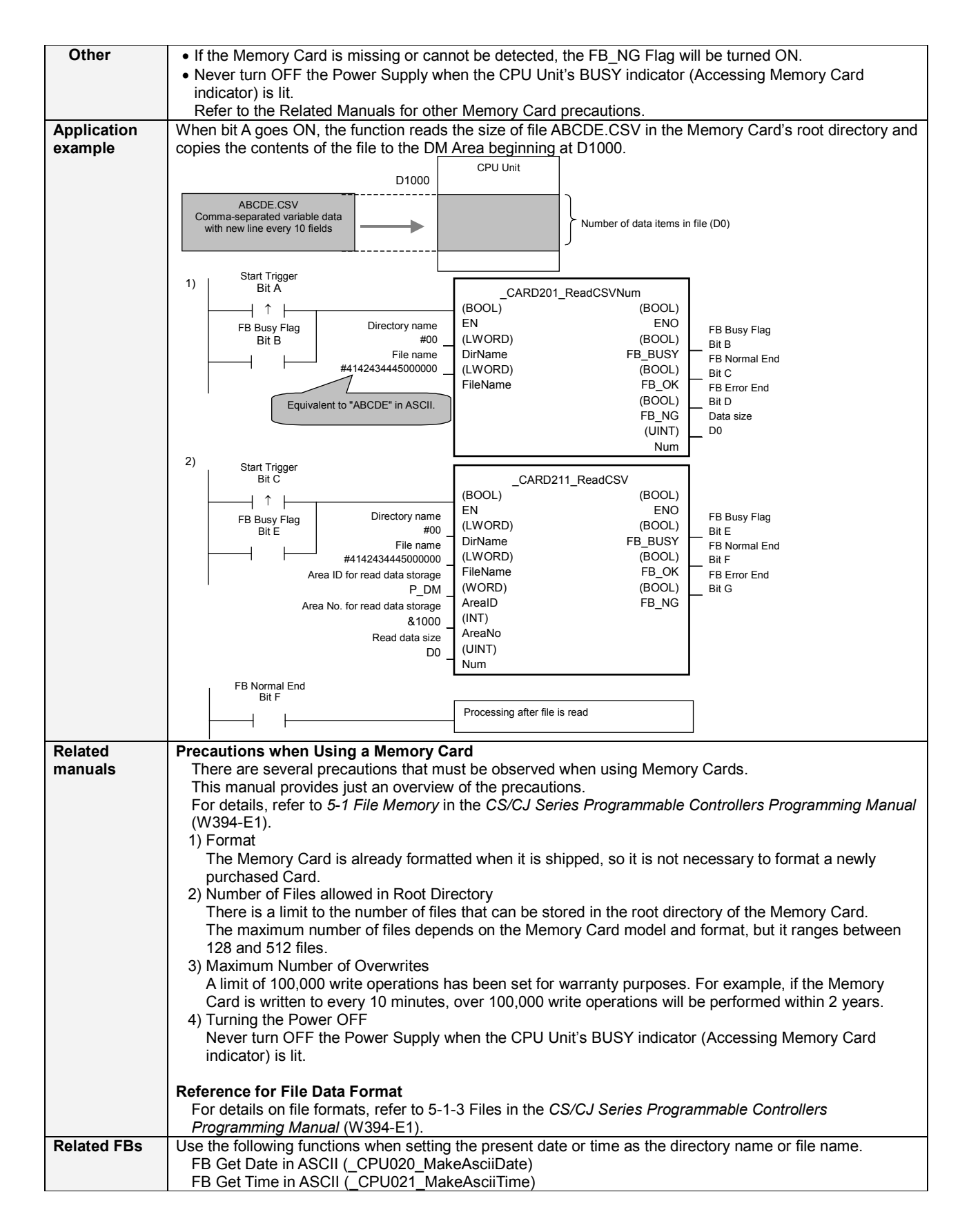

## Variable Tables

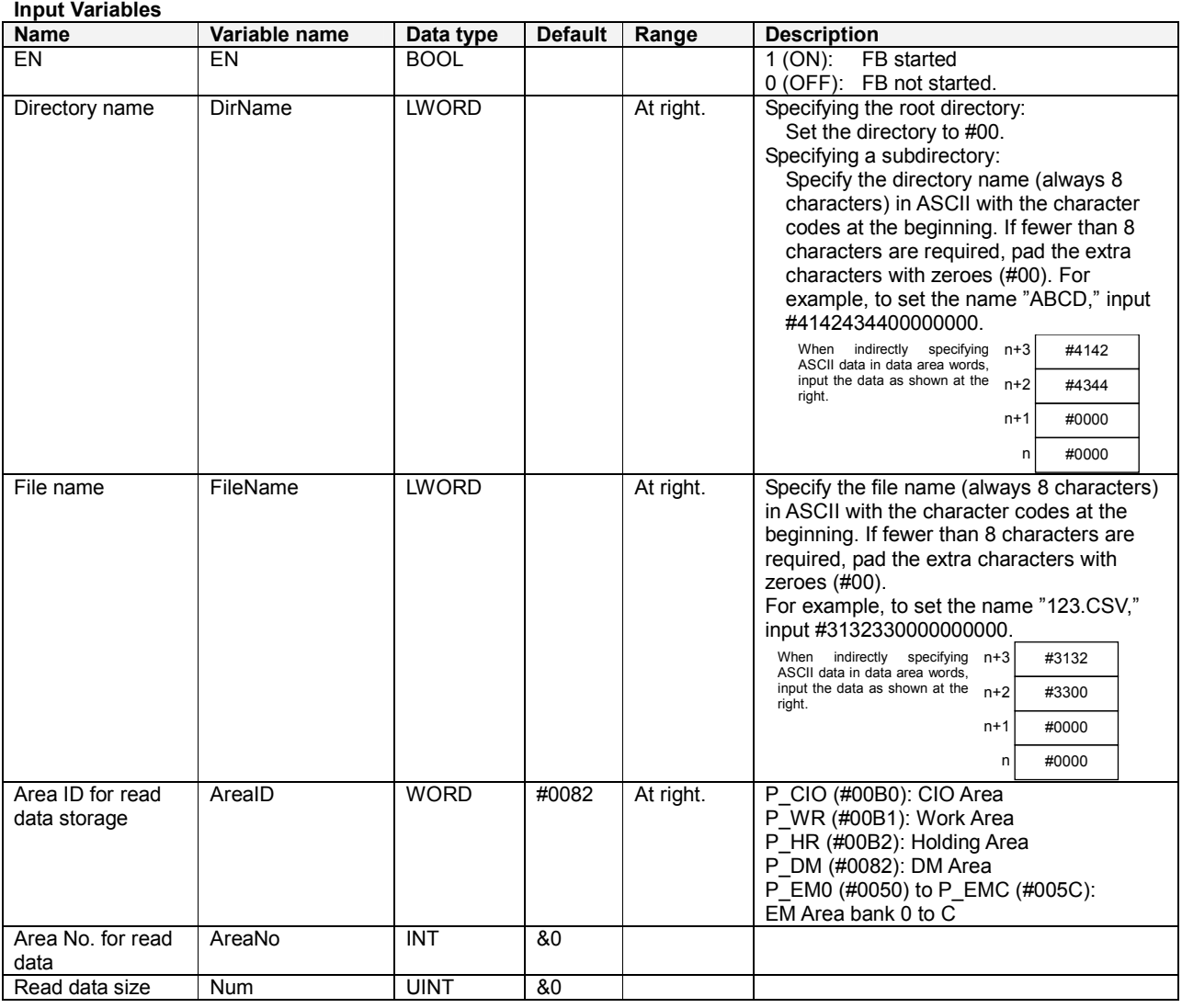

### Output Variables

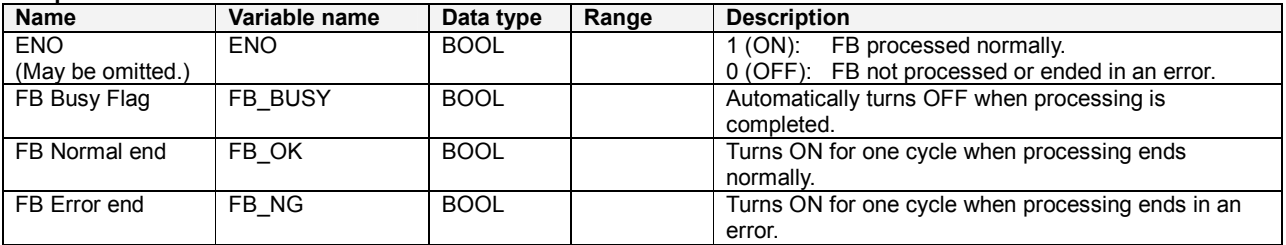

# Reference

## ASCII Table

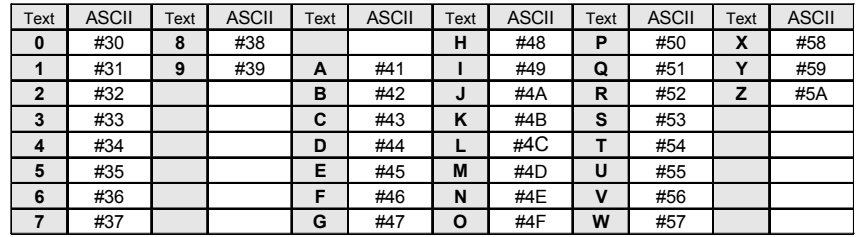

Examples: Character 0: ASCII #30 Character A: ASCII #41 Character X: ASCII #58

#### Exceeding Data Area Boundaries

The following diagram shows the arrangement of the CPU Unit's I/O memory.

If the specified number of read words exceeds the specified data area's capacity, another data area will also be overwritten.

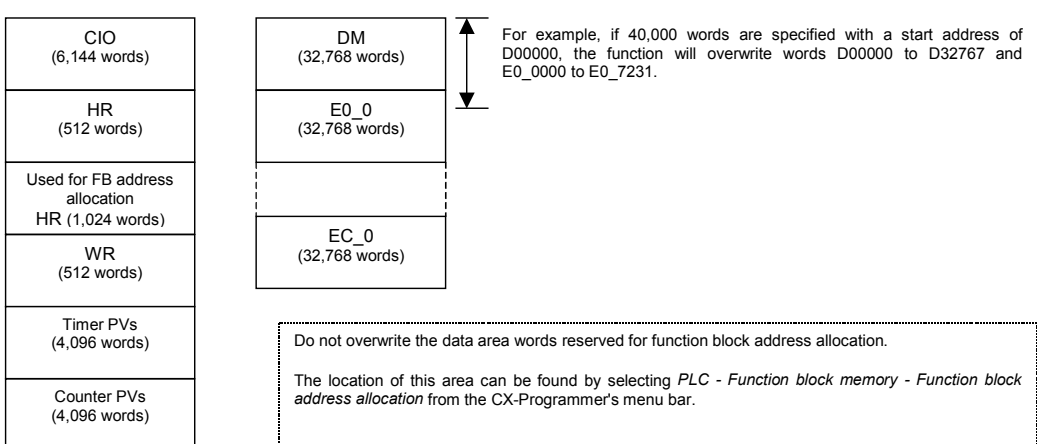

## Version History

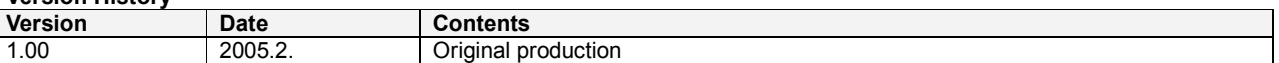

#### Note

This manual is a reference that explains the function block functions.

It does not explain the operational limitations of Units, components, or combinations of Units and components. Always read and understand the Operation Manuals for the system's Units and other components before using them.